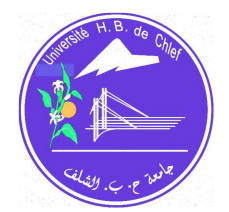

# **Nature & Technology**

# Commande par mode glissant d'une machine asynchrone à double alimentation montée dans une éolienne

Mohamed Adjoudj<sup>a</sup>, Mohamed Abid<sup>a</sup>, Abdelghani Aissaoui<sup>a</sup>, Youcef Ramdani<sup>a</sup>, Houria Bounoua<sup>a</sup>

*a Laboratoire IRECOM Faculté des sciences de l'ingénieur* 

*Département d'électrotechnique* 

*Université Djillali Liabes BP 89 SIDI BEL ABBES, Algérie 22000* 

*Email : Moh\_adjoudj@yahoo.fr* 

# **Abstract**

Ce travail présente une stratégie de commande par mode glissant appliquée au système de conversion d'énergie éolienne équipée d'une génératrice asynchrone à double alimentation. Cette technique trouve sa plus forte justification au problème d'utilisation d'une loi de commande non linéaire robuste aux incertitudes du modèle. L'objectif est d'appliquer cette commande pour contrôler indépendamment des puissances actives et réactives générées par la machine asynchrone découplée par orientation du flux. Les résultats de simulations numériques obtenus montrent l'intérêt croissant d'une telle commande dans les systèmes électriques.

Mots clés : génératrice asynchrone à double alimentation, réglage par mode glissant, commande vectorielle, contrôle des puissances

## NOMENCLATURE

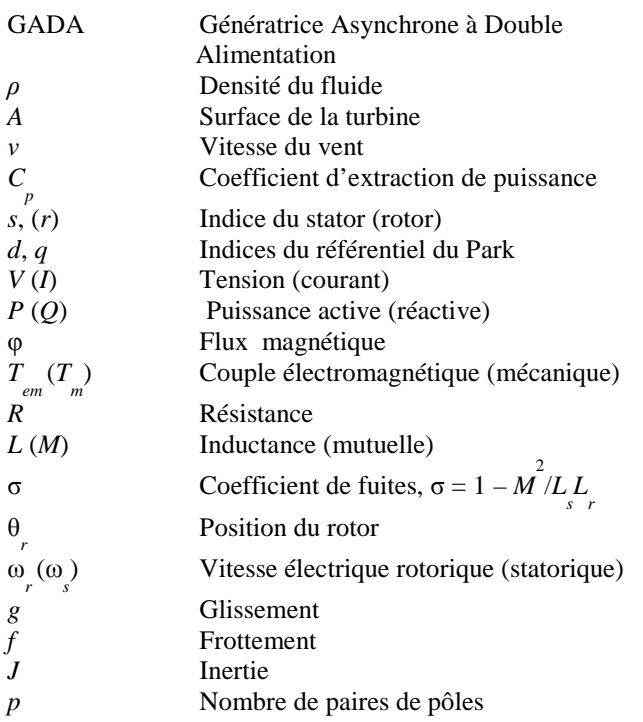

### **1. Introduction**

Aujourd'hui, l'énergie éolienne est devenue une réalité mondiale incontournable. L'évolution de la capacité de production d'électricité par éoliennes n'a pas cessé d'augmenter depuis 1980. L'industrie éolienne est en mesure de devenir une industrie énergétique mondiale si on se base sur l'accélération des installations dans la dernière décennie.

Les énergies éoliennes peuvent contribuer avec une part significative aux nouvelles sources d'énergie n'émettant pas de gaz à effet de serre. Leur exploitation raisonnée permet de produire de l'électricité. Ces énergies renouvelables théoriquement exploitables sont nombreuses et variées.

Le développement de l'énergie éolienne connaît un essor important vu la diversité des zones exploitables et aux coûts relativement intéressants [1]. Les systèmes éoliens se développent ainsi plus rapidement car on peut désormais s'appuyer sur des techniques fiables et éprouvées. De plus, le potentiel énergétique mondial de cette énergie est estimé à une puissance de 5300 TWh, ce

*Revue « Nature et Technologie ». n° 02/Janvier 2010. Pages 27 à 34* 

qui représente un gisement énergétique non négligeable et très prometteur.

Dans le cas de l'Algérie, comme le montre la figure 1, la cartographie de la densité de puissance moyenne annuelle récupérable à 10 mètres, la majorité du sud ouest du Sahara est caractérisée par un potentiel annuel moyen récupérable variant de 1 à 2 MWh/m2 [12]

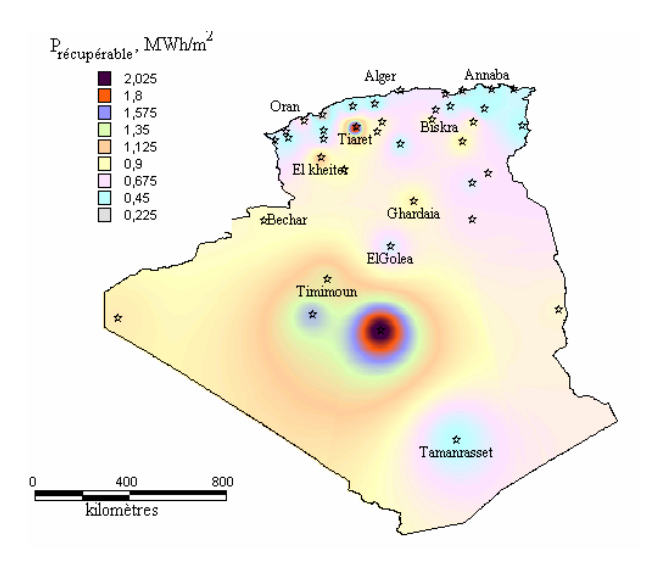

Fig. 1. Densité de puissance moyenne éolienne récupérable à 10 m du sol en Algérie

Afin d'être capable d'une part de choisir une technologie adaptée à un site particulier et de tester des lois de régulation d'un système éolien d'autre part, il apparaît nécessaire de disposer d'un outil de simulation capable de modéliser l'ensemble de la chaîne de conversion d'énergie et de prévoir ses performances [4].

Dans un premier temps, un modèle de la génératrice éolienne a été proposé sous Matlab/Simulink®pour évaluer sa dynamique et ses performances dans différentes conditions de fonctionnement. Ensuite, une stratégie de commande par mode glissant de la génératrice asynchrone à double alimentation permettant un contrôle indépendant des puissances a été également proposée et testée sur une éolienne équipée d'une génératrice asynchrone double alimentation de 7.5-kW.

## **2. Modélisation de l'éolienne**

Le schéma global d'une chaîne de conversion d'énergie éolienne connectée au réseau électrique est décrit par la figure 2.

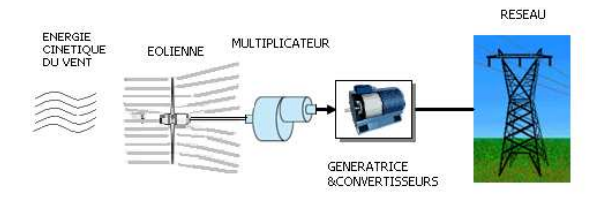

Fig. 2. Schéma d'une chaîne de conversion d'énergie

#### *2.1. Modélisation de la ressource*

#### *2.1.1. Potentiel de la ressource :*

La puissance cinétique totale disponible sur la turbine d'une éolienne est donnée par [5-6].

$$
P = \frac{1}{2} \rho S v^3 \tag{1}
$$

Cependant, seule une partie de l'énergie disponible peut être captée par l'éolienne

$$
P = \frac{1}{2} \rho C_p S v^3 \tag{2}
$$

Pour les éoliennes, le coefficient d'extraction d'énergie *C p* 

qui dépend à la fois de la vitesse du vent et de la vitesse de rotation de la turbine est généralement défini dans l'intervalle 0.35- 0.5.

## *2.1.2. Régulation mécanique de la puissance d'une éolienne :*

Une turbine éolienne est dimensionnée pour développer sur son arbre une puissance dénommée puissance nominale P<sub>n</sub> obtenue à partir d'une vitesse du vent  $v_n$ , dénommée vitesse nominale. Lorsque la vitesse du vent est supérieure à  $v_n$ , la turbine éolienne doit modifier ses paramètres afin d'éviter la destruction mécanique, de sorte que sa vitesse de rotation reste pratiquement constante [2-6].

A côté de la vitesse nominale  $v_n$ , on spécifie aussi :

- la vitesse de démarrage  $v_d$  ,à partir de laquelle l'éolienne commence à fournir de l'énergie

- la vitesse maximale du vent  $v_m$ , pour laquelle la turbine ne convertit plus l'énergie éolienne, pour des raisons de sûreté de fonctionnement.

Les vitesses  $v_n$ ,  $v_d$  et  $v_m$  définissent quatre zones sur le diagramme de la puissance utile en fonction de la vitesse du vent :

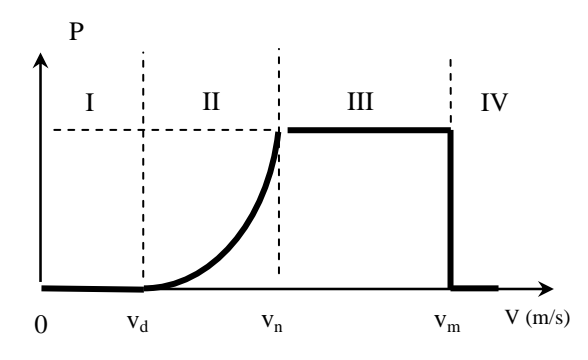

Fig.2. Diagramme de la puissance utile sur l'arbre en fonction de la vitesse du vent

- la zone I, où  $P = 0$ , la turbine ne fonctionne pas.

- la zone II, dans laquelle la puissance fournie sur l'arbre dépend de la vitesse du vent v.

- la zone III, où la vitesse de rotation est maintenue constante et où la puissance P fournie reste égale à Pn.

- la zone IV, dans laquelle le système de sûreté de fonctionnement arrête le transfert de l'énergie [2-6].

## *2.1.3. Principes de contrôle de la puissance :*

Il existe deux principes de contrôle aérodynamique pour limiter la puissance extraite de la turbine à la valeur de la puissance nominale de la génératrice : [2-6]

- système « pitch » ou « à pas variable » qui permet d'ajuster la portance des pales à la vitesse du vent pour maintenir une puissance sensiblement constante dans la zone III de vitesse

- système « stall » ou à « décrochage aérodynamique », le plus robuste car c'est la forme des pales qui conduit à une perte de portance au-delà d'une certaine vitesse du vent, mais la courbe de puissance chute plus vite: il s'agit donc d'une solution passive.

Au premier principe est associé un mécanisme d'orientation des pales, permettant la variation de l'angle de calage au cours du fonctionnement de l'éolienne afin de lui permettre de s'adapter aux différentes conditions de vent. L'intérêt de ce contrôle apparaît en observant les caractéristiques de la figure 3 qui présentent la puissance de la turbine en fonction de la vitesse de rotation pour différentes vitesses de vent.

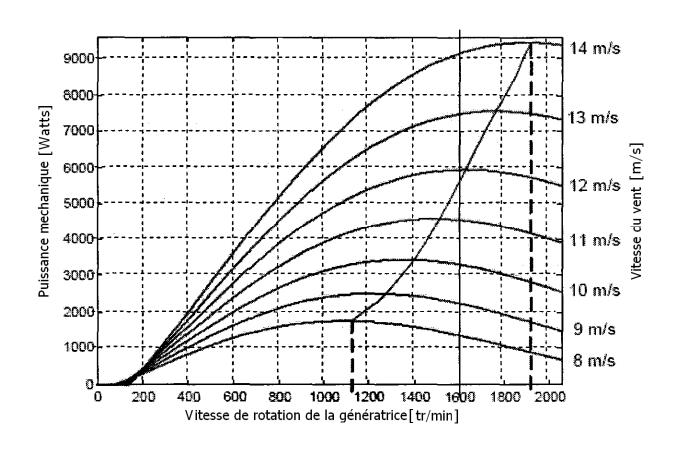

Fig. 3. Puissance d'une turbine en fonction de sa vitesse de rotation, paramétrée en vitesse du vent.

# *2.2. Modélisation de la Génératrice*

La génératrice choisie pour la conversion de l'énergie cinétique du vent est la génératrice asynchrone à double alimentation [8-9]. De plus, on opte pour une GADA pilotée par le rotor avec une limitation de la plage de variation de vitesse de ±50% de la vitesse nominale. Ce choix permet d'utiliser un seul convertisseur dimensionné pour une puissance nominale de l'ordre de 25 à 30% de la puissance nominale [10]. Il sera donc moins volumineux, moins coûteux et nécessitera un système de refroidissement moins encombrant [11].

La modélisation de la GADA est décrite dans le référentiel de Park. Le système d'équation suivant décrit la modélisation globale de la génératrice.

$$
V_{ds} = R_s I_{ds} + \frac{d\varphi_{ds}}{dt} - \dot{\theta}_s \varphi_{qs}
$$
  
\n
$$
V_{qs} = R_s I_{qs} + \frac{d\varphi_{qs}}{dt} - \dot{\theta}_s \varphi_{ds}
$$
  
\n
$$
V_{dr} = R_r I_{dr} + \frac{d\varphi_{dr}}{dt} - \dot{\theta}_r \varphi_{qr}
$$
  
\n
$$
V_{qr} = R_r I_{qr} + \frac{d\varphi_{qr}}{dt} - \dot{\theta}_r \varphi_{dr}
$$
  
\n
$$
\varphi_{ds} = L_s I_{ds} + MI_{dr}
$$
 (3)

$$
\varphi_{qs} = L_s I_{qs} + MI_{qr}
$$
\n
$$
\varphi_{dr} = L_r I_{dr} + MI_{ds}
$$
\n
$$
\varphi_{dr} = L_s I_{qr} + MI_{qr}
$$
\n(4)

$$
\Gamma_{em} = \Gamma_r + f\Omega + J \frac{d\Omega}{dt}
$$
\n(5)

## **3. Stratégie de commande de la génératrice asynchrone à double alimentation**

Pour des raisons évidentes de simplifications, un référentiel *d*-*q* lié au champ tournant statorique et un flux statorique aligné sur l'axe *d* ont été adoptés [8]. De plus, la résistance statorique peut être négligée étant donné que c'est une hypothèse réaliste pour les génératrices utilisées dans l'éolien. Partant de ces considérations, le couple devient

$$
\Gamma_{em} = p \frac{M}{L_s} (\varphi_{ds} I_{qr} - \varphi_{qs} I_{dr})
$$
\n(6)

La commande de la GADA doit permettre un contrôle indépendant des puissances actives et réactives par les tensions rotoriques générées par un onduleur.

Dans le repère diphasé, les puissances actives et réactives statoriques d'une génératrice asynchrone s'écrivent :

$$
P_s = V_{ds} I_{ds} + V_{qs} I_{qs}
$$
  
\n
$$
Q_s = V_{qs} I_{ds} + V_{ds} I_{qs}
$$
\n(7)

L'adaptation de ces équations aux hypothèses simplificatrices donne

$$
P_S = -V_S \frac{M}{L_S} I_{qr}
$$
 (9)

$$
Q_S = -V_S \frac{M}{L_S} I_{dr} + \frac{V_S^2}{L_S \omega_S} \tag{10}
$$

Pour le contrôle de la génératrice, des expressions sont établies montrant la relation entre les courants et les tensions rotoriques qui lui seront appliquées.

$$
V_{dr} = R_r I_{dr} + (L_r - \frac{M^2}{L_s})\frac{dI_{dr}}{dt} - g(L_r - \frac{M^2}{L_s})\omega_s I_{qr}
$$
 (11)

$$
V_{qr} = R_r I_{qr} + (L_r - \frac{M^2}{L_s})\frac{dI_{qr}}{dt} + g(L_r - \frac{M^2}{L_s})\omega_s I_{dr} + g\frac{MV_s}{L_s} (12)
$$

A partir des équations (9), (10), (11) et (12) un schéma bloc qui comporte en entrées les tensions rotoriques et en sorties les puissances actives et réactives statoriques est établi dans la figure 4 .

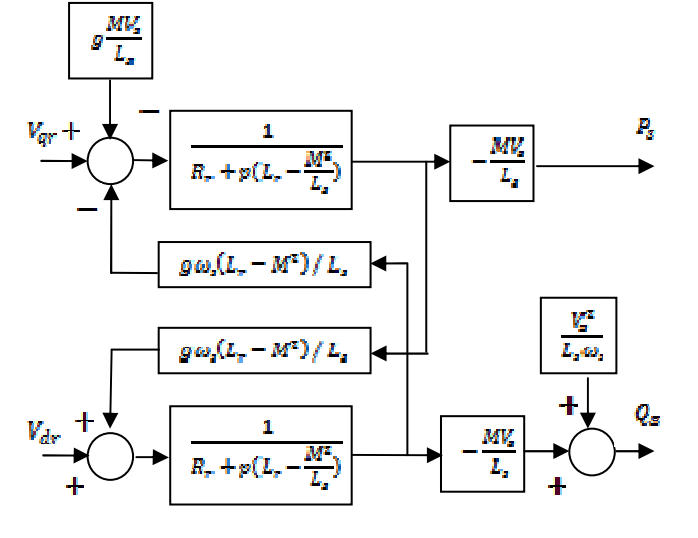

Fig. 4. Schéma du modèle de la génératrice asynchrone

Il est à remarquer que les puissances et les tensions sont liées par une fonction de transfert du premier ordre. Du fait de la faible valeur du glissement, il est possible d'établir une commande vectorielle, car les influences des couplages resteront faibles et les axes *d* et *q* pourront être commandés séparément avec leurs propres régulateurs.

.

La méthode utilisée pour effectuer la commande en puissance consiste à tenir compte des termes de couplage et à les compenser en effectuant un système comportant deux boucles permettant de contrôler les puissances et les courants rotoriques. Cette méthode, appelée méthode indirecte découle directement des équations (9), (10), (11) et (12).

#### **4. Commande de la GADA par mode glissant**

La commande par mode de glissant a connu un grand succès ces dernières années. Cela est dû à la simplicité de mise en œuvre et la robustesse par rapport aux incertitudes du système et des perturbations externes entachant le processus.

La commande par mode glissant consiste à ramener la trajectoire d'état vers la surface de glissement et de le faire évoluer dessus avec une certaine dynamique jusqu'au point d'équilibre [6,7]. La conception de la commande par mode glissant revient principalement à déterminer trois étapes.

### *4.1. Choix de la surface de commutation*

Pour un système non-linéaire présenté sous la forme suivante :

$$
\dot{X} = f(X, t) + g(X, t) \ u(X, t)
$$
  

$$
X \in \mathfrak{R}^n, u \in \mathfrak{R}
$$
 (13)

où  $f(X, t)$ ,  $g(X, t)$  sont deux fonctions non linéaires continues et incertaines supposées bornées.

On prend la forme d'équation générale proposée par J.J.Slotine pour déterminer la surface de glissement donnée par [9]:

$$
S(X) = \left(\frac{d}{dt} + \lambda\right)^{n-1} e
$$
  
\n
$$
e = X^d - X
$$
\n(14)

avec :

$$
X = \left[x, \dot{x}, ..., x^{n-1}\right]^T
$$
,  $X^d = \left[x^d, \dot{x}^d, \ddot{x}^d, ... \right]^T$  et

*e* : erreur sur la grandeur à régler - λ: coefficient positif *n*: ordre du système -  $X<sup>d</sup>$ : grandeur désirée *X* : variable d'état de la grandeur commandée.

#### *4.2. Condition de convergence*

La condition de convergence est définie par l'équation de Lyapunov [3] , elle rend la surface attractive et invariante

$$
(S(X)(\dot{S}(X)) \le 0 \tag{15}
$$

### *4.3. Calcul de commande*

L'algorithme de commande est défini par la relation  $u = u^{eq} + u^{n}$  (16)

avec :

*u*: grandeur de commande, u<sup>eq</sup>: grandeur de commande équivalente,  $u^n$  : terme de commutation de commande,  $sat(S(X)/\phi)$ : fonction de saturation,  $\phi$ : largeur du seuil de la fonction saturation.

$$
u^n = u^{max} sat(S(X) / \phi)
$$
 (17)

$$
sat(S(X)/\phi) = \begin{cases} sign(s) & \text{si } |s| > \phi \\ s/\phi & \text{si } |s| < \phi \end{cases}
$$
(18)

### **5. Contrôle de la puissance active**

Pour contrôler la puissance on prend *n*=1, l'expression de la surface de contrôle de la puissance active a pour forme :

$$
S(P) = (P_s^{ref} - P_s)
$$
 (19)

La dérivée de la surface est :

$$
\dot{S}(P) = (\dot{P}_s^{ref} - \dot{P}_s)
$$
\n(20)

On remplace l'expression de la puissance (équation 9)

$$
\dot{S}(P) = (\dot{P}_s^{ref} + V_s \frac{M}{L_s} \dot{I}_{qr})
$$
\n(21)

On tire l'expression du courant  $I_{qr}$  de l'équation de la tension  $V_{qr}$  (équation 12)

$$
\dot{S}(P) = (\dot{P}_s^{ref} + V_s \frac{M}{L_s L_r \sigma} (V_{qr} - R_r I_{qr})
$$
\n(22)

En remplaçant l'expression de  $V_{qr}$  par  $V_{qr}^{eq} + V_{qr}^{n}$ , la commande apparaît clairement dans l'équation suivante :

$$
\dot{S}(P) = (\dot{P}_s^{ref} + V_s \frac{M}{L_s L_r \sigma} ((V_{qr}^{eq} + V_{qr}^n) - R_r I_{qr})
$$
 (23)

Durant le mode de glissement et en régime permanent, on a :

 $S(P) = 0$ ,  $\dot{S}(P) = 0$ ,  $V_{qr}^{n} = 0$ (24)

On tire de l'équation précédente la grandeur de commande équivalente  $V_{ar}^{eq}$  qui s'écrit :

$$
V_{qr}^{eq} = -\dot{P}_s^{ref} \frac{\sigma L_s L_r}{V_s M} + R_r I_{qr} \tag{25}
$$

Durant le mode de convergence, pour que la condition  $S(P)S(P) \leq 0$  soit vérifiée, on pose:

$$
\dot{S}(P) = -V_s \frac{M}{\sigma L_s L_r} V_{qr}^n \tag{26}
$$

Par conséquent, le terme de commutation est donné par :

$$
V_{qr}^{n} = KV_{qr}sign(S(P))
$$
 (27)

Pour vérifier la condition de stabilité du système, le paramètre *KVqr* doit être positif.

Afin d'atténuer tout dépassement possible de la tension de référence*Vqr* , Il est souvent utile de rajouter un limiteur de tension qui s'exprime par :

$$
V_{qr}^{lim} = V_{qr}^{max} sat(P)
$$
 (28)

### **6. Contrôle de la puissance réactive**

Pour contrôler la puissance on prend *n*=1, l'expression de la surface de contrôle de la puissance réactive a pour forme :

$$
S(Qs) = (Qsref - Qs)
$$
 (29)  
La dérivée de la surface est :  

$$
S(Q) = (Qsref - Qs)
$$
 (30)

On remplace l'expression de la puissance (équation 10)

$$
\dot{S}(Q) = (\dot{Q}_s^{ref} - (-V_s \frac{M}{L_s} \dot{I}_{dr})
$$
\n(31)

On tire l'expression du courant *I dr* de l'équation de la tension  $V_{dr}$  (équation 11)

⋅

$$
\dot{S}(Q) = \left(\dot{Q}_s^{ref} + V_s \frac{M}{L_s L_r \sigma} (V_{dr} - R_r I_{dr})\right)
$$
(32)

En remplaçant l'expression de  $V_{dr}$  par  $V_{dr}^{eq} + V_{dr}^{n}$ , la commande apparaît clairement dans l'équation suivante.

$$
\dot{S}(Q) = (\dot{Q}_s^{ref} + V_s \frac{M}{L_s L_r \sigma} ((V_{dr}^{eq} + V_{dr}^n) - R_r I_{dr})
$$
(33)

Durant le mode de glissement et en régime permanent, on a :

 $S(Q) = 0$ ,  $\dot{S}(Q) = 0$ ,  $V_{dr}^{n} = 0$ (34)

On tire de l'équation précédente la grandeur de commande équivalente  $V_{dr}^{eq}$  qui s'écrit :

$$
V_{dr}^{eq} = -\dot{Q}_s^{ref} \frac{\sigma L_s L_r}{V_s M} + R_r I_{dr}
$$
 (35)

Durant le mode de convergence, pour que la condition  $S(Q)S(Q) \leq 0$  soit vérifiée, on pose :

$$
\dot{S}(Q) = -V_s \frac{M}{\sigma L_s L_r} V_{dr}^n \tag{36}
$$

Par conséquent, le terme de commutation est donné par :

$$
V_{dr}^{n} = KV_{dr}sign(S(Q))
$$
 (37)

Pour vérifier la condition de stabilité du système, le paramètre *KVdr* doit être positif.

 Afin d'atténuer tout dépassement possible de la tension de référence*Vdr* , Il est souvent utile de rajouter un limiteur de tension qui s'exprime par :

$$
V_{dr}^{lim} = V_{dr}^{max} sat(Q)
$$
 (38)

# **7. Résultats de simulation**

Pour illustrer les performances de commande du RMG (Régulateur par Mode Glissant) appliqué à une GADA, un bloc diagramme du système est proposé dans la figure 5. Il est simulé les réponses en puissances, générées à des consignes ; la figure 6 montre la réponse du système avec un régulateur classique PI et la figure 7 montre la réponse avec le régulateur par mode glissant (RMG).

Les puissances active et réactive poursuivent parfaitement les variables désirées. En commande par mode glissant les réponses sont sans dépassement, rapide en régime transitoire et l'erreur statique tend vers zéro.

Les paramètres de la génératrice asynchrone à double alimentation sont:  $R_s = 0.455$  Ω,  $L_s = 0.07$ H,  $R_r = 0.19$  Ω,  $L<sub>r</sub>$  = 0.0213 H, *M* = 0.051 H.

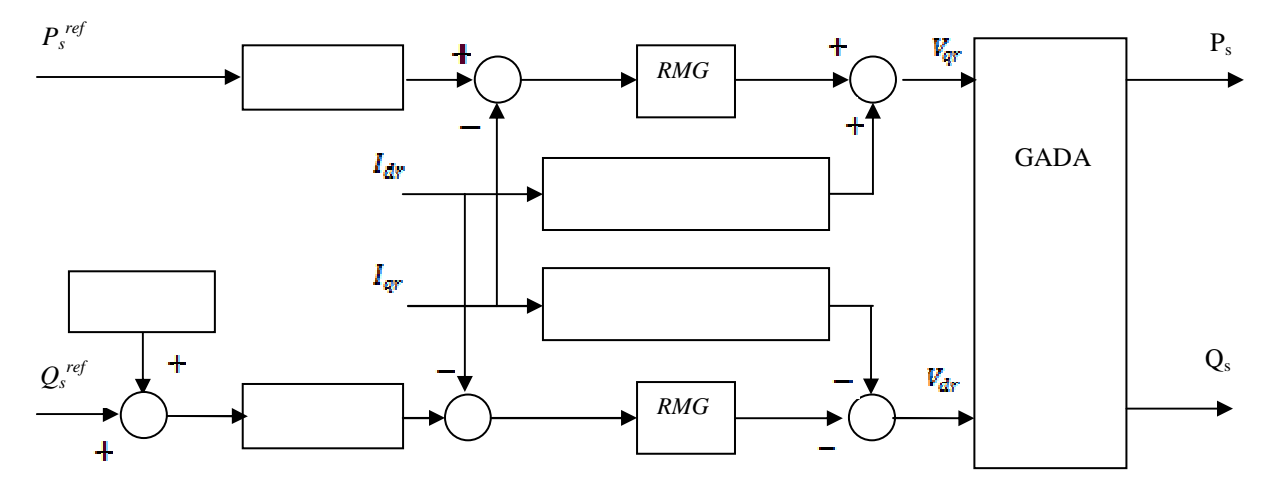

Fig. 5. Schéma bloc proposé de contrôle du système global

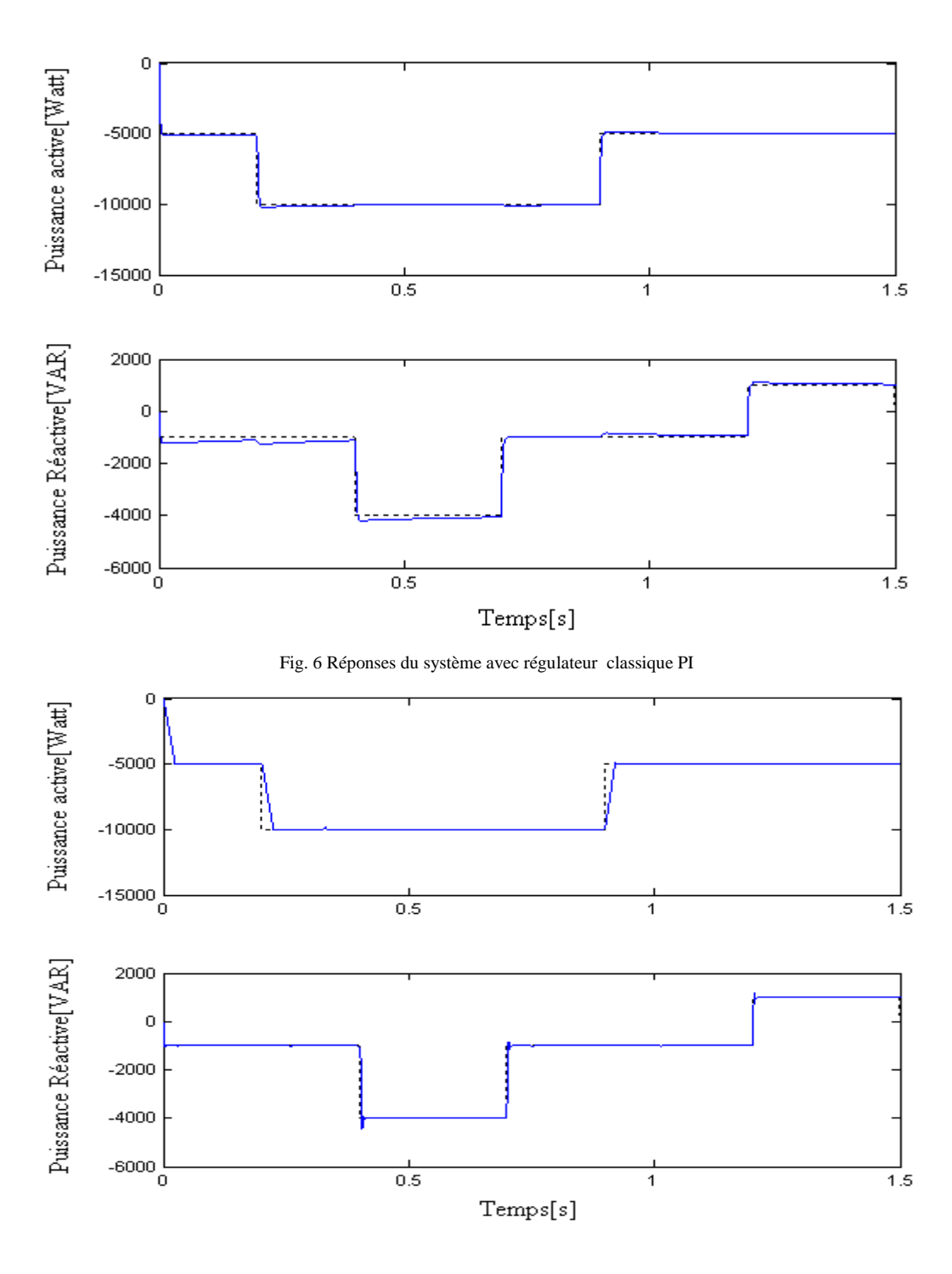

Fig. 7. Réponses du système avec régulateur RMG

## **8. Conclusion**

.

Dans cet article, il a été présenté la commande d'un système de récupération de l'énergie éolienne équipée d'une génératrice asynchrone à double alimentation. Dans

un premier temps, un modèle de la génératrice a été proposé. Ensuite, une stratégie de commande par mode glissant de la génératrice asynchrone permettant un contrôle indépendant des puissances a été proposé.

Les régulateurs des puissances actives et réactives par mode glissant ont été proposés et testés. Les résultats de simulation nous ont permis de juger les qualités de la commande à base du RMG associé à une commande adoucie. A travers les caractéristiques de réponse, on observe des bonnes performances même en présence des variations de consignes. La poursuite en puissance est sans dépassement. Le découplage, la stabilité et la convergence vers l'équilibre sont assurés. De plus, ce réglage présente un algorithme de commande robuste très simple et qui a l'avantage d'être facilement implantable dans une commande par calculateur.

#### **Références**

- [1] P.W. Carlin, «The History and State of Art of Variable-Speed Wind Turbine Technology », *NREL/TP-500-28607*, Février 2001.
- [2] B. Multon, « Etat de l'art des aérogénérateurs électriques», *rapport ECRIN* mai 2002..
- [3] P. Enrici, « Introduction à la conversion d'énergie éolienne », *cours de DEA* décembre 2003..
- [4] Site Internet de l'Association Danoise de l'Industrie éolienne,« http://www.windpower.org/fr/core.htm
- [5] E. Bossanyi, « Wind Energy Handbook», *New York: Wiley*, 2000.
- [6] Meny Ivan, « Modélisation et réalisation d'une chaîne de conversion éolienne petite puissance ». *Laboratoire d'électrotechnique de Montpellier* (LEM).
- [7] S. Müller , « Doubly fed induction generator systems », *IEEE Industry Applications Magazine*, vol. 8, n°3, pp. 26-33, May-June 2002.
- [8] A. Tapia., « Modeling and control of a wind turbine driven doubly fed induction generator», *IEEE Trans. Energy Conversion*, vol. 18, n°2, pp. 194-204, June 2003.
- [9] Slotine, J.J.E. Li, W, «Applied nonlinear control», *Prence Hall*, USA, 1998
- [10] Buhler H. «Réglage par mode de glissement», *Presses polytechniques romandes* (Lausanne, 1986)
- [11] J.M. Carrasco et al., "Power-electronic systems for the grid integration of renewable energy sources: A survey," *IEEE Trans. Industrial Electronics*, vol. 53, n°4, pp. 1002-1016, June 2006.

[12] Kasbadji Merzouk N. et H. Daaou, «Atlas Energétique Eolien de l'Algérie ». *SIPE5*, *Béchar*, 2000.